Si hemos tenido un problema y no podemos acceder a administrar el cluster desde el complemento de administración para cluster, normalmente porque se han apagado todos los nodos y no es posible acceder por el nombre del cluster, basta con poner un punto "." en el nombre de la conexión desde el nodo que este activo.

From: <http://wiki.intrusos.info/>- **LCWIKI**

Permanent link: **[http://wiki.intrusos.info/doku.php?id=windows:2003:error\\_cluster](http://wiki.intrusos.info/doku.php?id=windows:2003:error_cluster)**

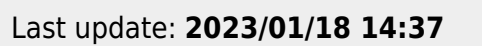

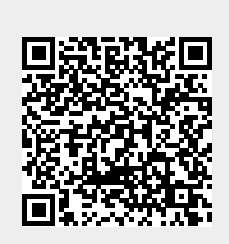